### Perminov Fedor

Open Source Programování 15. 5. 2014

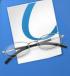

## About the project

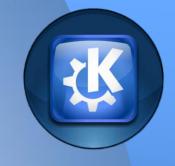

#### Part of KDE

- universal document viewer (PDF, Postscript, DjVu, XPS, ePub, etc.)
- Okular can run on different platforms,
  Linux, Windows, Mac OS X, \* BSD, etc.
- Project Homepage okular.kde.org /

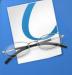

# My work

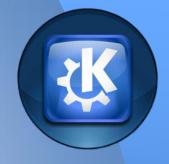

- Fix bug 330518
- 330518 Add icone to configure the annotation toolbar

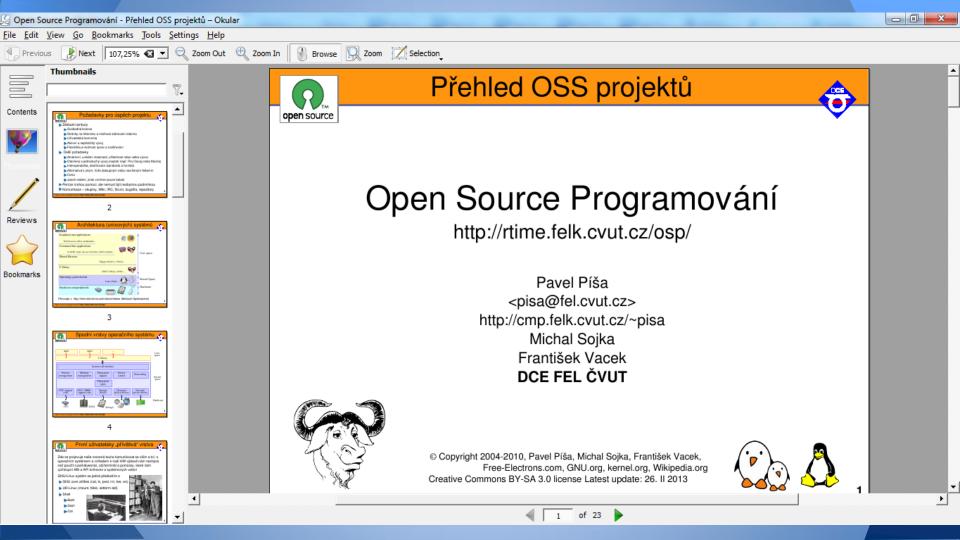

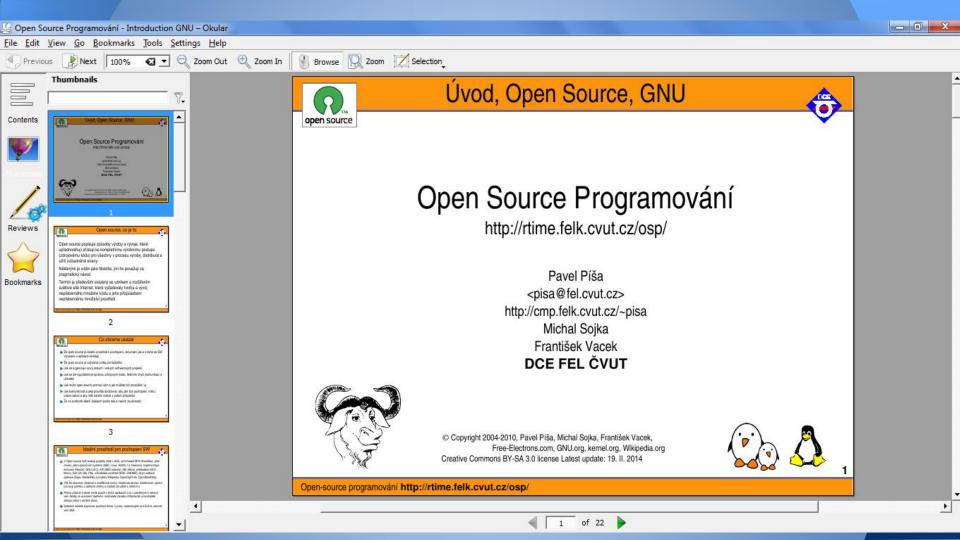

### Result

When my work was almost finished, another person wrote and sent the developers a solution. My work did not accept because he did not want two solution one problem.

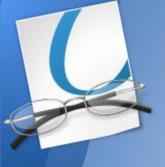

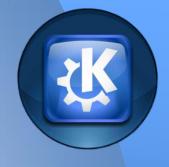

Thank you for your attention